## **Text Plotting**

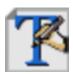

This is the visual definition icon responsible for specifying how plot titles and text boxes are displayed.

The macro language equivalent is  ${\tt mtext}($  ) .

## The Text Plotting Editor

All of the parameters in this editor come directly from Magics, and are documented on the text plotting reference page